Implementing Program Transformations with Tom and Java

Pierre-Etienne Moreau

GTTSE, July 2, 2007

INSTITUT NATIONAL DE RECHERCHE **EN INFORMATIQUE** 

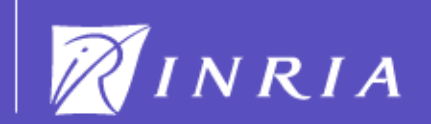

# **Context**

- Problem:
	- $plus(x,0) = x$
	- plus(x,  $suc(y)$ ) = suc(plus(x,y))
	- $plus(suc(suc(0)), suc(0)) =?$  Plus(suc(0), suc(suc(0)))
- In 1975, Michael J. O'Donnell and Joseph A. Goguen introduced the notion of Equational Programming
	- $plus(x,0) \rightarrow x$
	- plus(x, suc(y))  $\rightarrow$  suc(plus(x,y))
- Since, the notion of Term Rewriting has been studied
	- Many interesting theoretical properties (termination, confluence)
	- Many practical properties (high level, executable, efficient)
	- Many implementations (OBJ, ASF+SDF, ELAN, Maude, Stratego, Tom)

 $\overline{\mathcal{L}}$ 

# In this technology presentation

- Tom
- Extension of Java
- Based on Term Rewriting
- Hybrid Approach
	- Transformations are easy to describe
	- They are integrated in a Java environment
	- The code is more maintainable
		- Transformations are expressed in a purely functional style
		- Glue and imperative parts are expressed in Java
- Application to program transformation and compilation

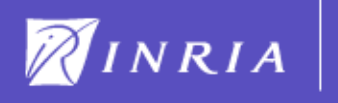

# Short presentation of Tom

• A Java program is a Tom program

```
import pil.term.types.*;
import java.util.*;
public class Pil {
  …
 public final static void main(String[] args) {
   Expr p = ...;System.out.println(^{\prime\prime}p = ^{\prime\prime} + p);
   …
  }
}
```
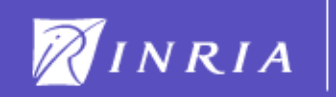

#### Tom adds algebraic data-types to Java

• Gom supports many-sorted first order signature

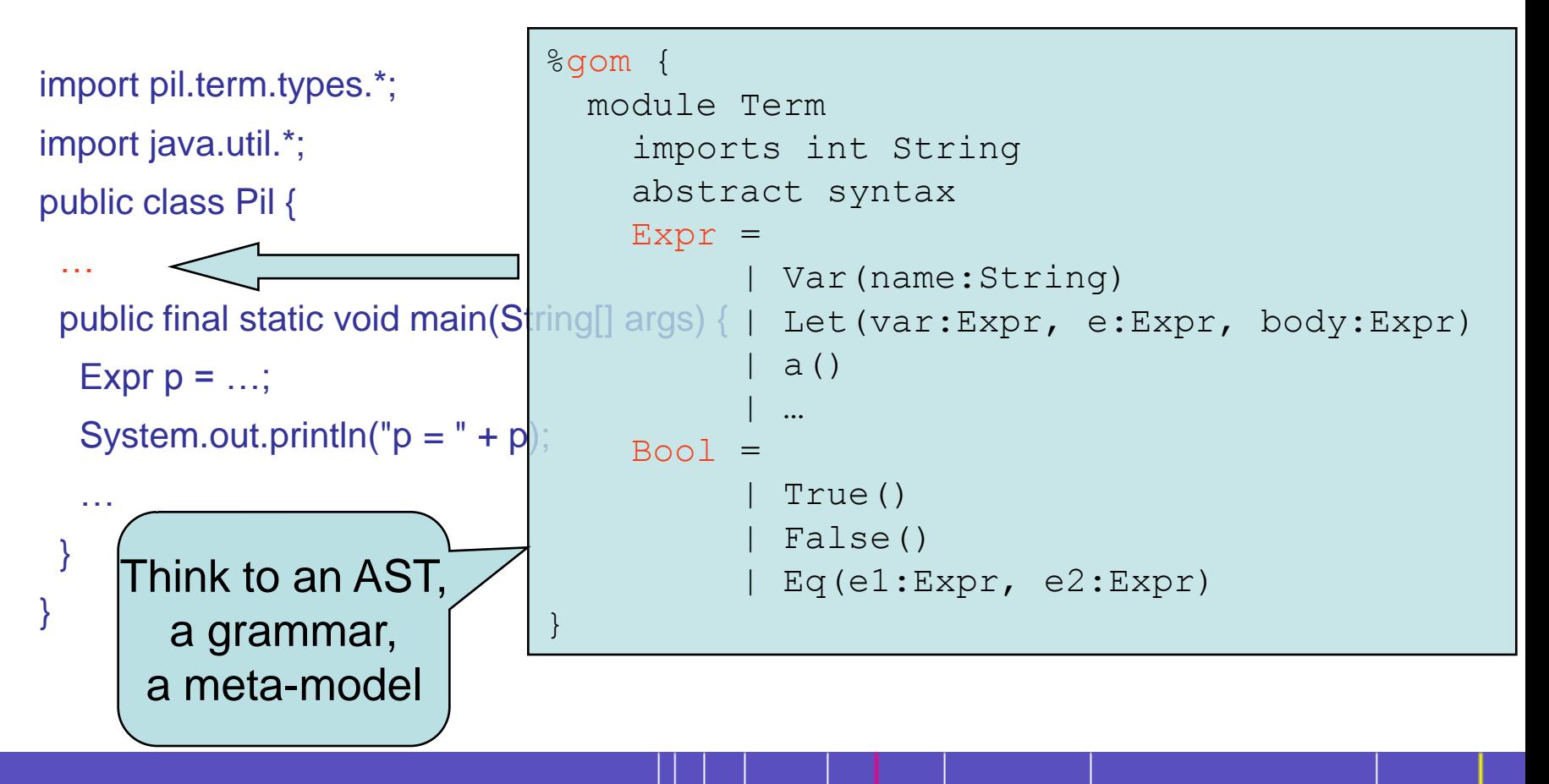

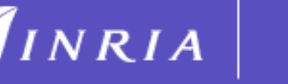

#### An algebraic term is a Java object

#### • Back-quote (`) to build a term

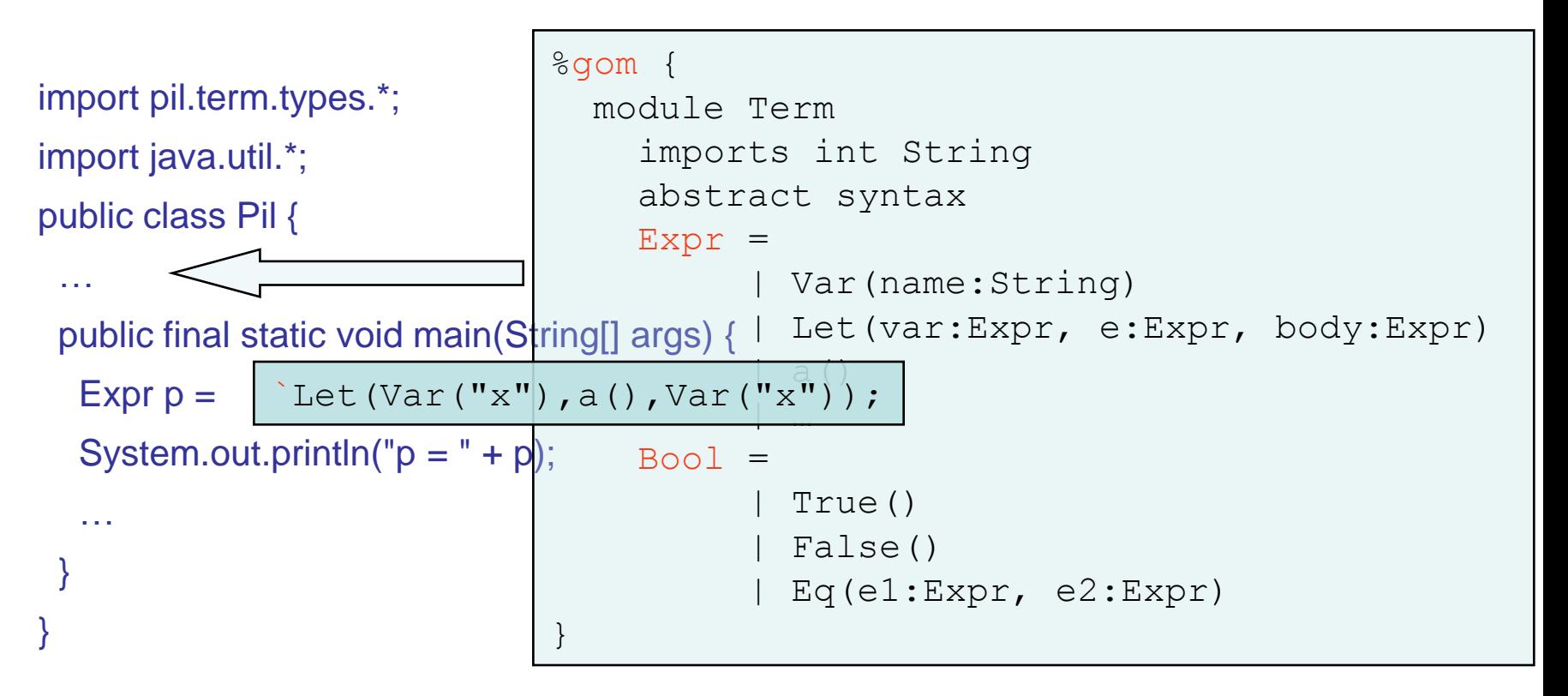

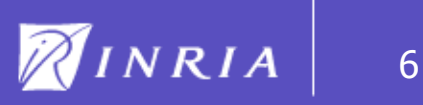

### Tom adds pattern matching to Java

• %match supports syntactic and associative pattern matching

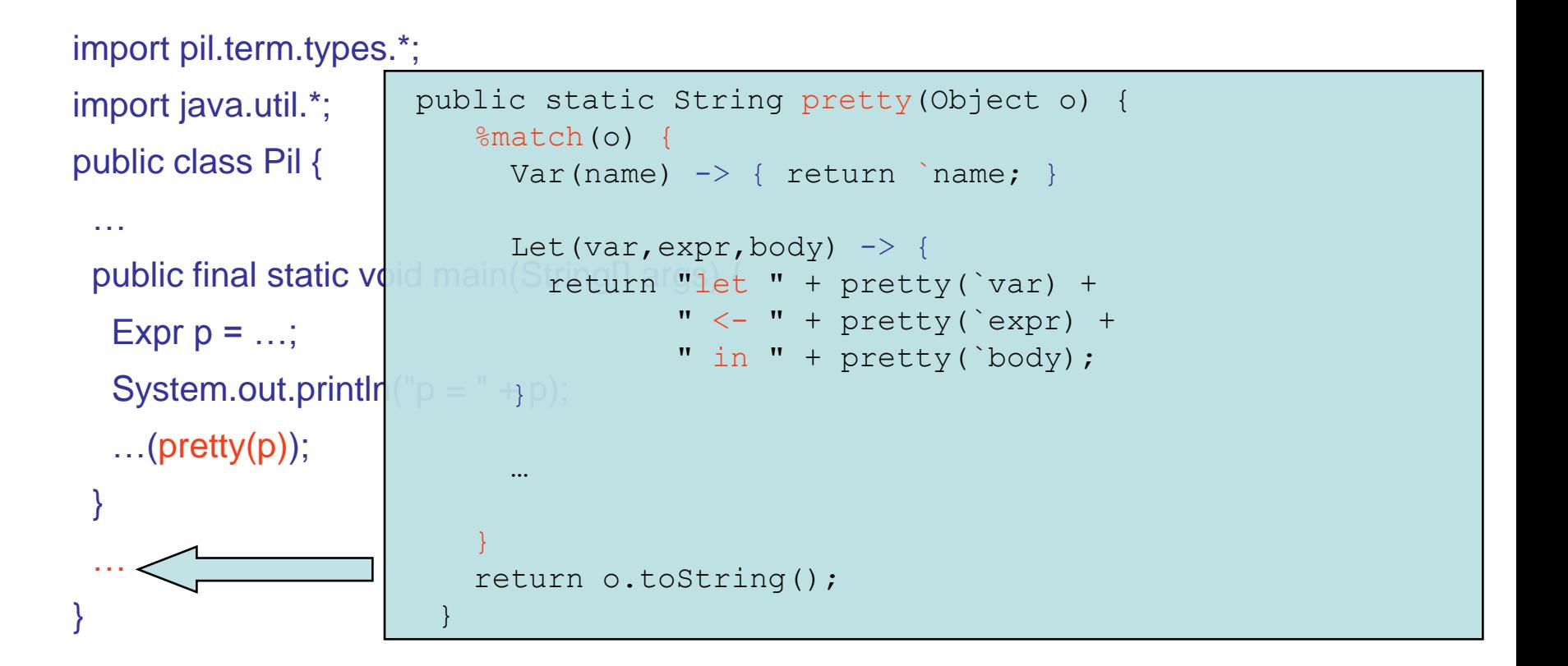

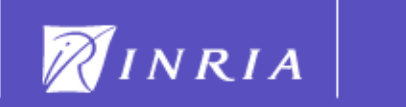

7

### It can be used for

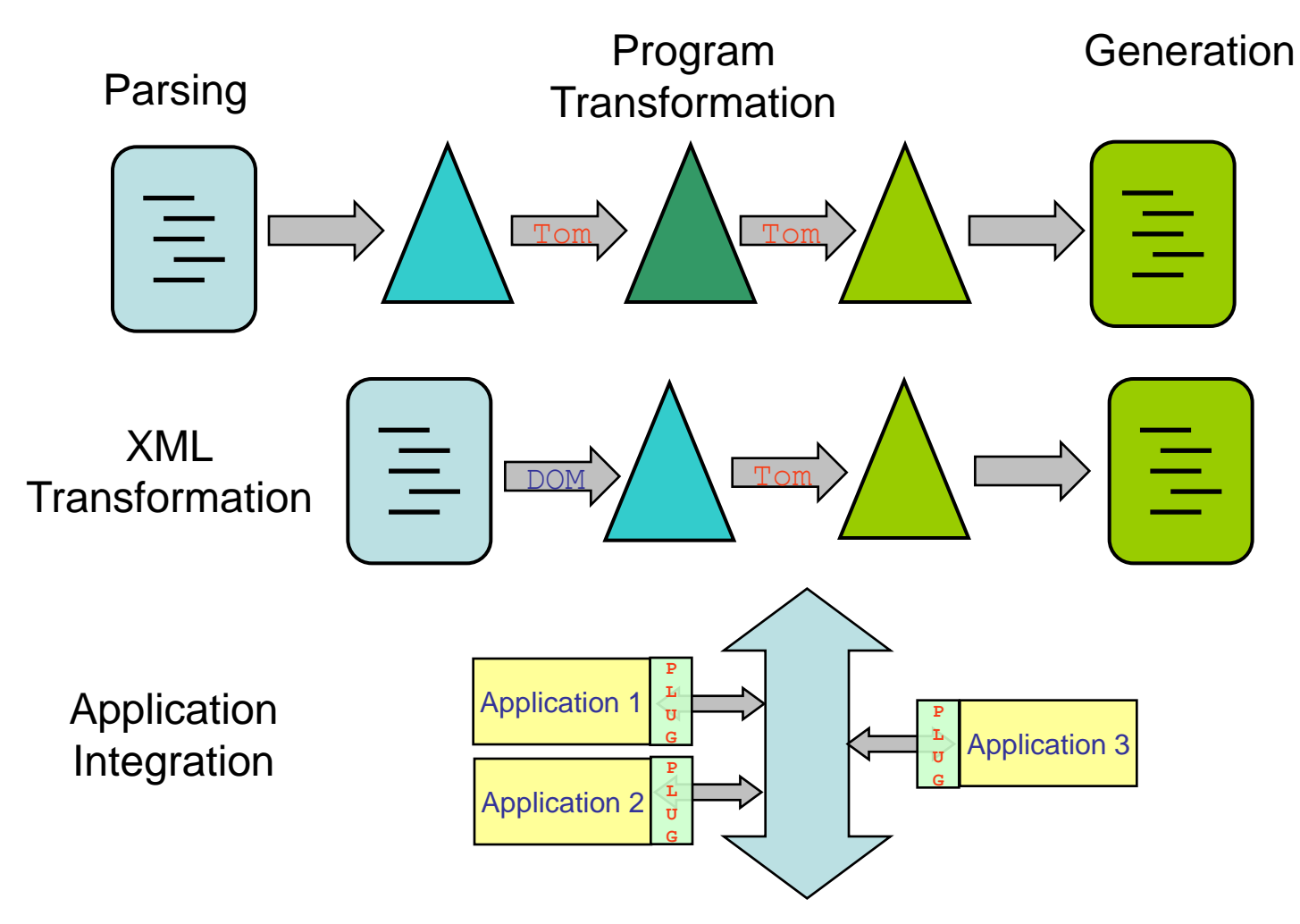

Bytecode analysis and transformation

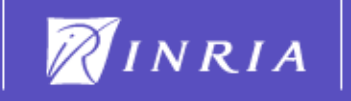

#### What you will see

- An interactive demo of Tom
- Introduction to the notion of rules and strategies
- How they are integrated into Java
- Application to program transformation and compilation

Tom is available at http://tom.loria.fr/

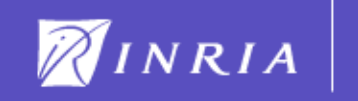